## Присоединяйтесь к нам в соцсетях

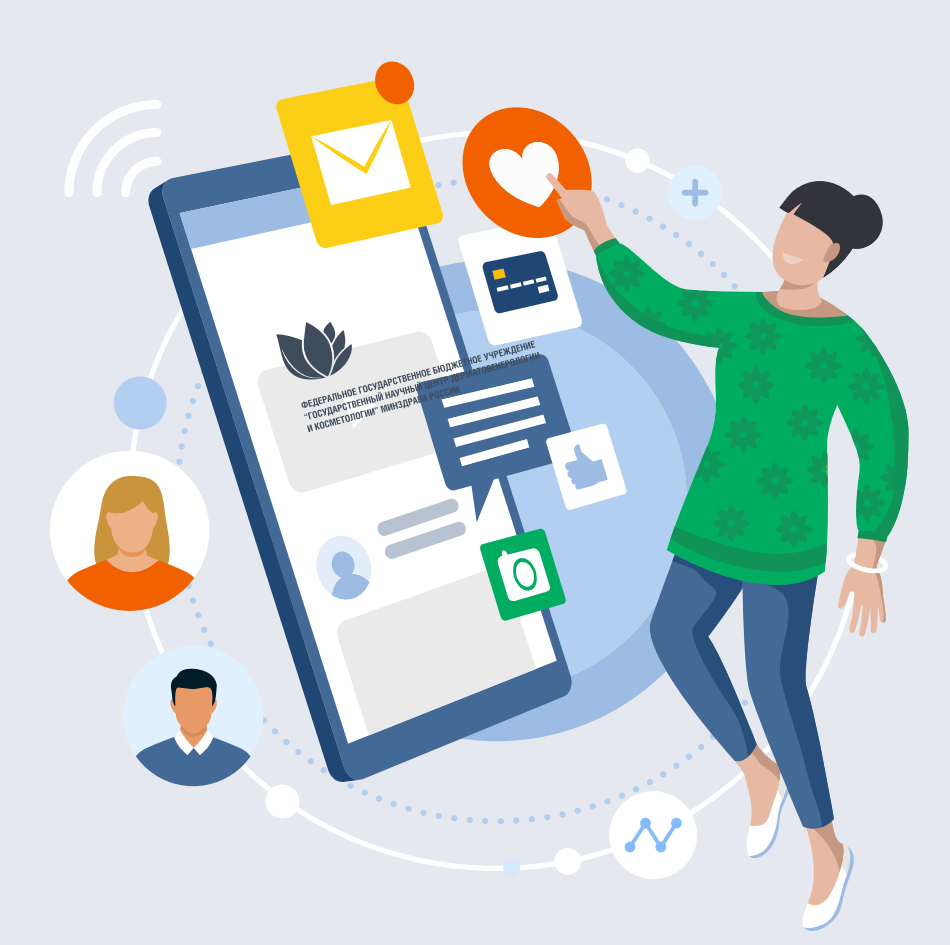

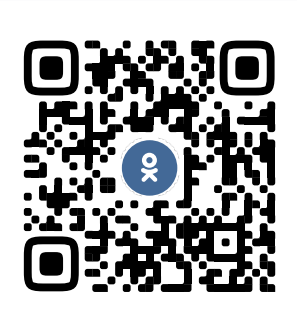

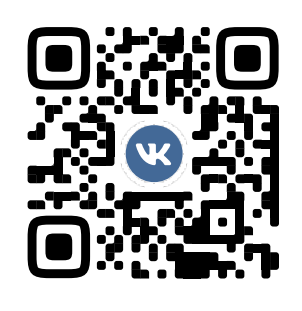

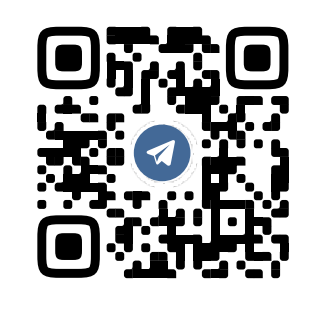

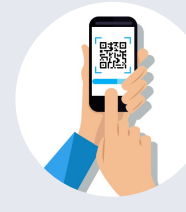

## Как пользоваться QR кодом?

Для считывания достаточно навести камеру на код под любым углом